- **Installation Wayland**
	- Objet : Installation Wayland
	- Niveau requis : [confirmé](http://debian-facile.org/tag:confirme?do=showtag&tag=confirm%C3%A9), [avisé](http://debian-facile.org/tag:avise?do=showtag&tag=avis%C3%A9)
	- Commentaires : Installation Wayland

## **Introduction**

Je ne suis pas spécialiste Wayland cependant l'avantage (pour le moment) est la sécurité, la légerté et l'aisance d'utilisation avec les nouvelle carte graphique depuis 2015 avec opengl/Vulcan (Sauf Nvidia: on croise les doigts).

[Lien externe](https://fr.wikipedia.org/wiki/Wayland)

[Lien externe](https://fr.wikipedia.org/wiki/Wayland)

## **Installation**

## **Utilisation**

From: <http://debian-facile.org/> - **Documentation - Wiki**

Permanent link: **<http://debian-facile.org/utilisateurs:candriantafika:tutos:installation-wayland>**

Last update: **20/05/2020 09:30**

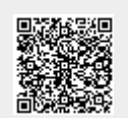